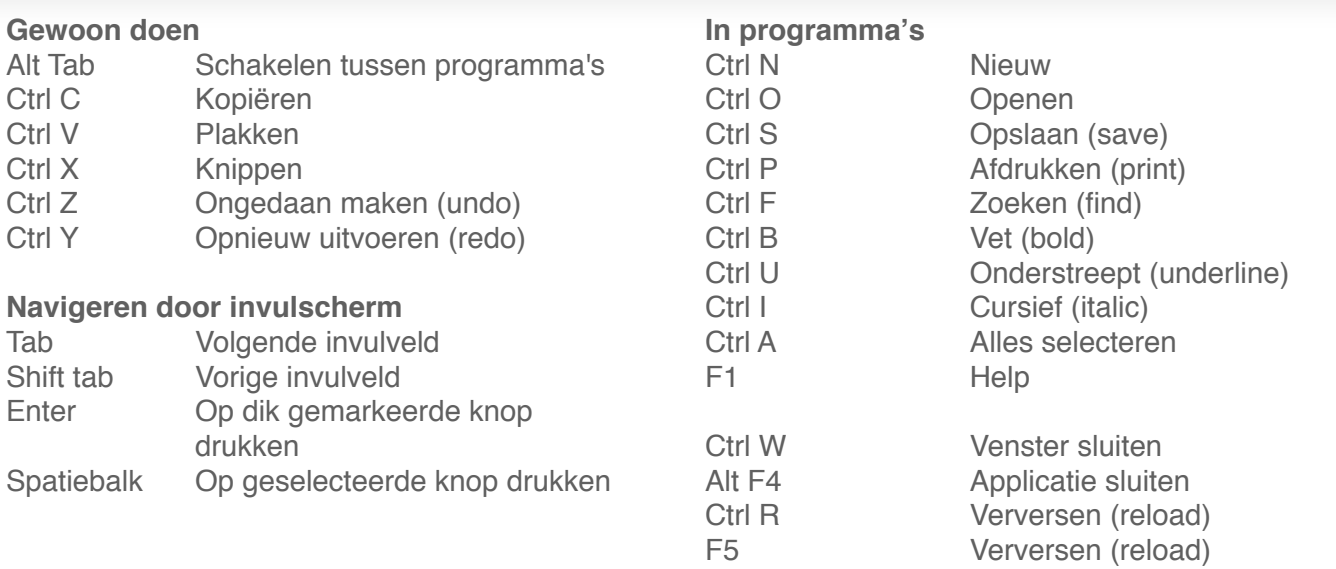

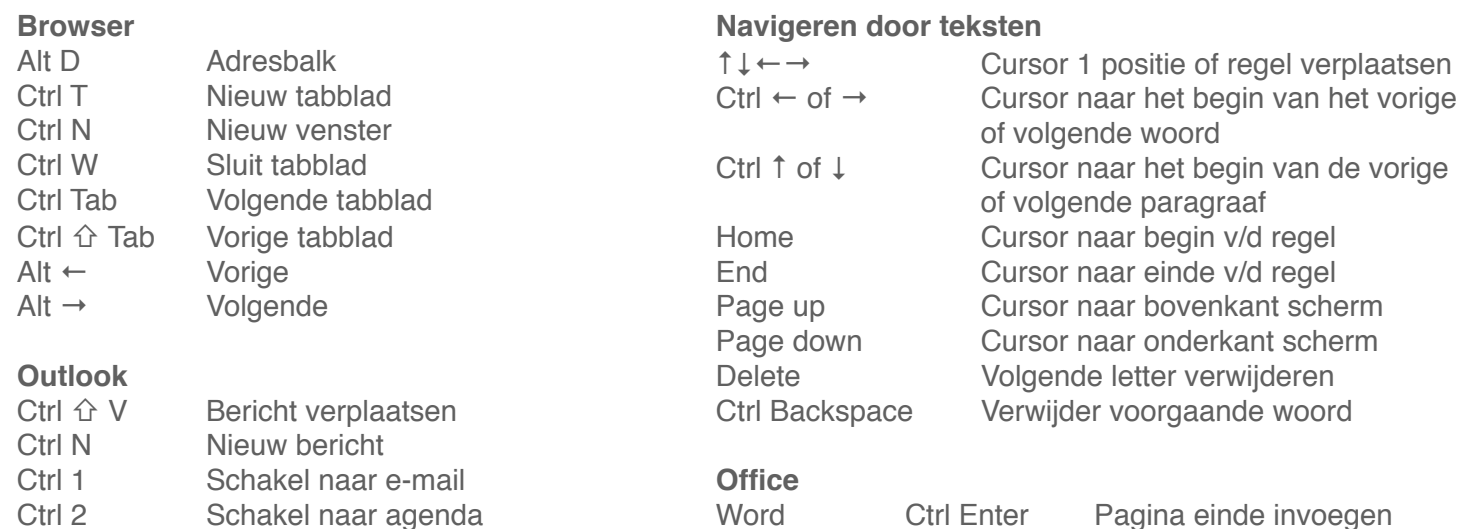

r naar het begin van het vorige ende woord r naar het begin van de vorige ende paragraaf r naar begin v/d regel r naar einde v/d regel r naar bovenkant scherm r naar onderkant scherm nde letter verwijderen der voorgaande woord

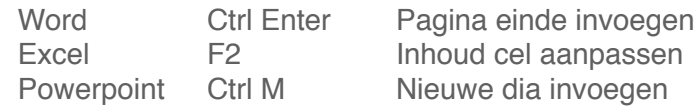

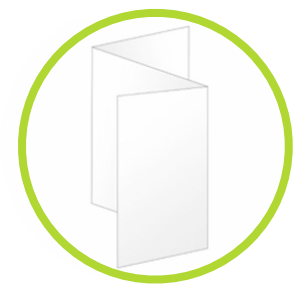

Ctrl R ! ! Mail beantwoorden (reply)

Ctrl Enter Email versturen

Email doorsturen (forward)

Dubbelzijdig printen, in drieën vouwen...

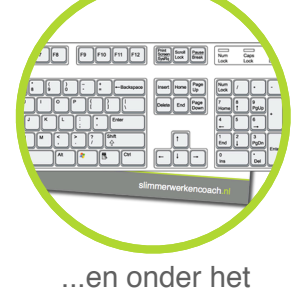

toetsenbord bewaren!

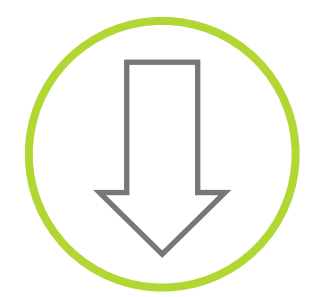

Delen met anderen? Apple of Windows, NL of EN varianten beschikbaar op www.slimmerwerkencoach.nl/sneltoetsen

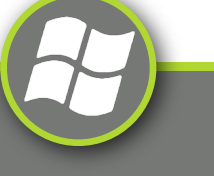

slimmerwerkencoach.nl

## **Windows functies**

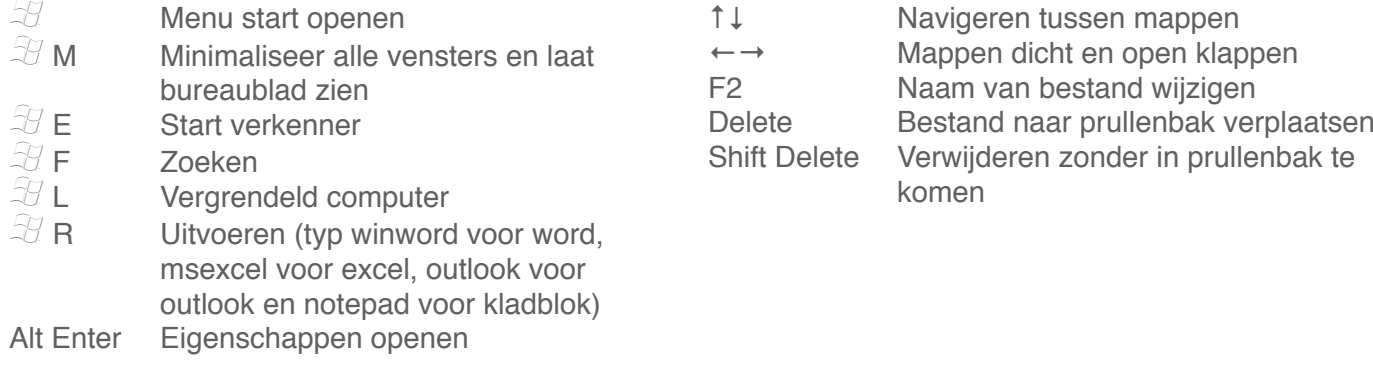

**Verkenner**

## **Tips**

- Pas de werkbalk snelstarten aan met de programma's die je het meest gebruikt.
- Zet in Outlook de notificaties uit (dat vervelende piepje en tekst ballon bij nieuwe email). Ga naar extra, opties, email opties, geavanceerde e-mail opties. Zet alle vinkjes uit bij 'als er nieuwe items verschijnen in postvak IN'.
- Gebruik de Alt toets om items in het menu te activeren (gevolgd door de onderstreepte letter).
- Installeer Typepilot of Fingertips om vaak voorkomende stukken tekst automatisch te typen.

\_\_\_\_\_\_! ! \_\_\_\_\_\_\_\_\_\_\_\_\_\_\_\_\_\_\_\_\_\_\_\_\_\_\_\_\_\_\_

\_\_\_\_\_\_! ! \_\_\_\_\_\_\_\_\_\_\_\_\_\_\_\_\_\_\_\_\_\_\_\_\_\_\_\_\_\_\_

\_\_\_\_\_\_! ! \_\_\_\_\_\_\_\_\_\_\_\_\_\_\_\_\_\_\_\_\_\_\_\_\_\_\_\_\_\_\_

\_\_\_\_\_\_! ! \_\_\_\_\_\_\_\_\_\_\_\_\_\_\_\_\_\_\_\_\_\_\_\_\_\_\_\_\_\_\_

\_\_\_\_\_\_! ! \_\_\_\_\_\_\_\_\_\_\_\_\_\_\_\_\_\_\_\_\_\_\_\_\_\_\_\_\_\_\_

## **Welke knop is wat**

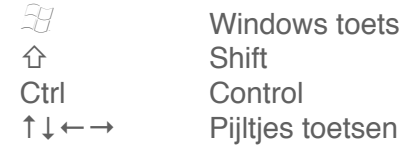

## **Eigen / aangepaste sneltoetsen**

Bewaar sneltoetsen tips van collega's (of vind ze met de Google zoekterm ʻsneltoets+programmanaam').

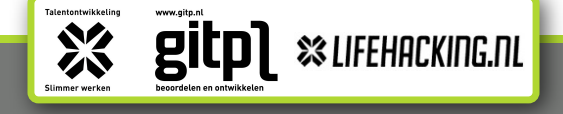

William State Render State Render State Render State Render Slimmerwerkencoach.nl

\_\_\_\_\_\_! ! \_\_\_\_\_\_\_\_\_\_\_\_\_\_\_\_\_\_\_\_\_\_\_\_\_\_\_\_\_\_\_

\_\_\_\_\_\_! ! \_\_\_\_\_\_\_\_\_\_\_\_\_\_\_\_\_\_\_\_\_\_\_\_\_\_\_\_\_\_\_

\_\_\_\_\_\_! ! \_\_\_\_\_\_\_\_\_\_\_\_\_\_\_\_\_\_\_\_\_\_\_\_\_\_\_\_\_\_\_

\_\_\_\_\_\_! ! \_\_\_\_\_\_\_\_\_\_\_\_\_\_\_\_\_\_\_\_\_\_\_\_\_\_\_\_\_\_\_

\_\_\_\_\_\_! ! \_\_\_\_\_\_\_\_\_\_\_\_\_\_\_\_\_\_\_\_\_\_\_\_\_\_\_\_\_\_\_